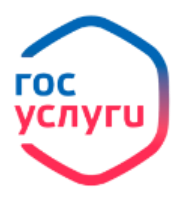

## **ИНСТРУКЦИЯ ПО ПОЛУЧЕНИЮ QR-КОДОВ ДЛЯ ПОСЕЩЕНИЯ ОБЩЕСТВЕННЫХ МЕСТ**

В соответствии с Указом губернатора Воронежской области от 08.10.2021 № 176-у **с 11 октября 2021 года для посещения общественных мест** (кафе, баров, ресторанов, театров и кинотеатров, спортивных клубов и фитнес-центров, бассейнов, музеев, зоопарка, океанариума и цирка), а также для вселения в санаторий, гостиницу или базу отдыха **необходимо предъявить QR-код о вакцинации или перенесенном заболевании** (если с даты выздоровления не прошло 6 месяцев).

**QR-код можно предъявлять как на бумажном носителе, так и в электронном виде (в приложении Госуслуги).**

1. Войдите в личный кабинет на портале **gosuslugi.ru**, нажав:

• Личный кабинет

2. В строке поиска введите covid / коронавирус, выберите «Сертификаты, QR-коды и результаты тестов на коронавирус:

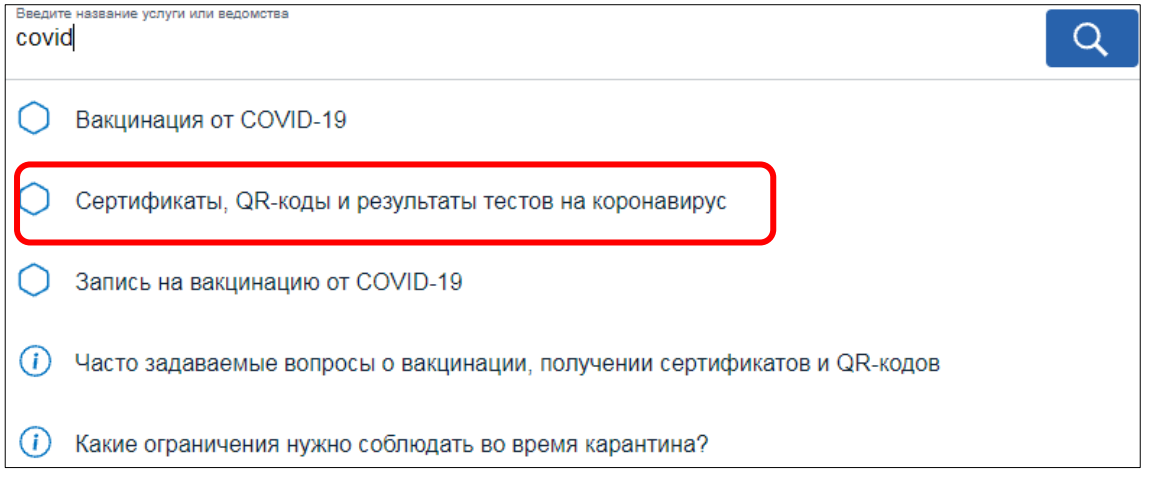

У

## 3. Выберите необходимый QR-код

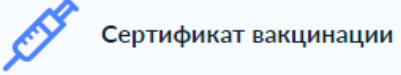

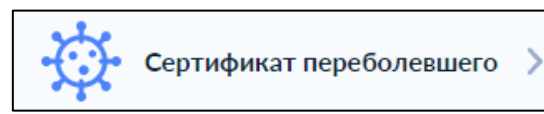

4. На экране отобразятся сведения о результатах исследований и иммунизации COVID-19, например,

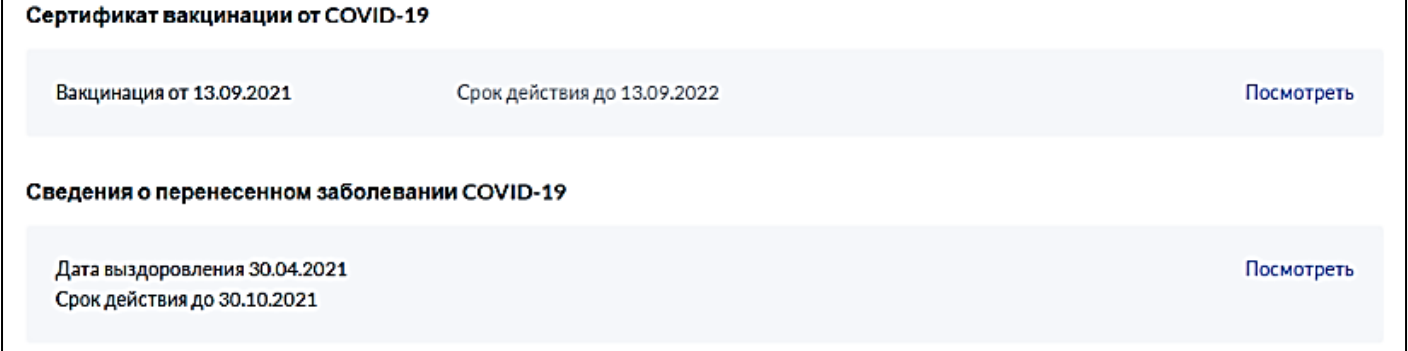

Сертификат и сведения доступны также на английском языке.

Сертификат переболевшего действителен, если с даты выздоровления прошло не более 6 месяцев.

5. Для печати документа нажмите «Посмотреть» рядом с необходимыми сведениями, «Скачать сертификат в PDF»/ «Скачать PDF».

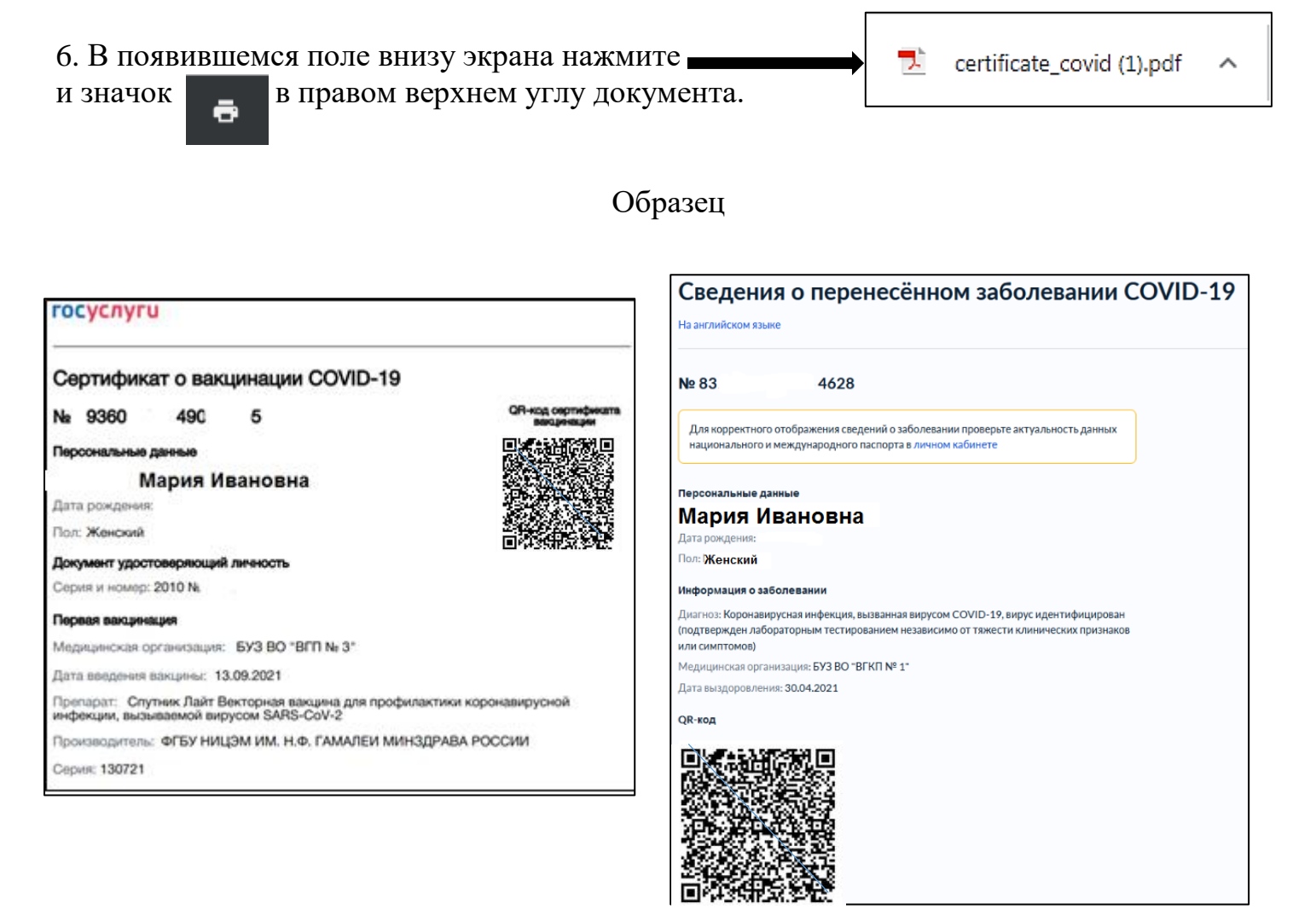

При сканировании QR-кода отображаются сведения о действительности сертификата/перенесенном заболевании

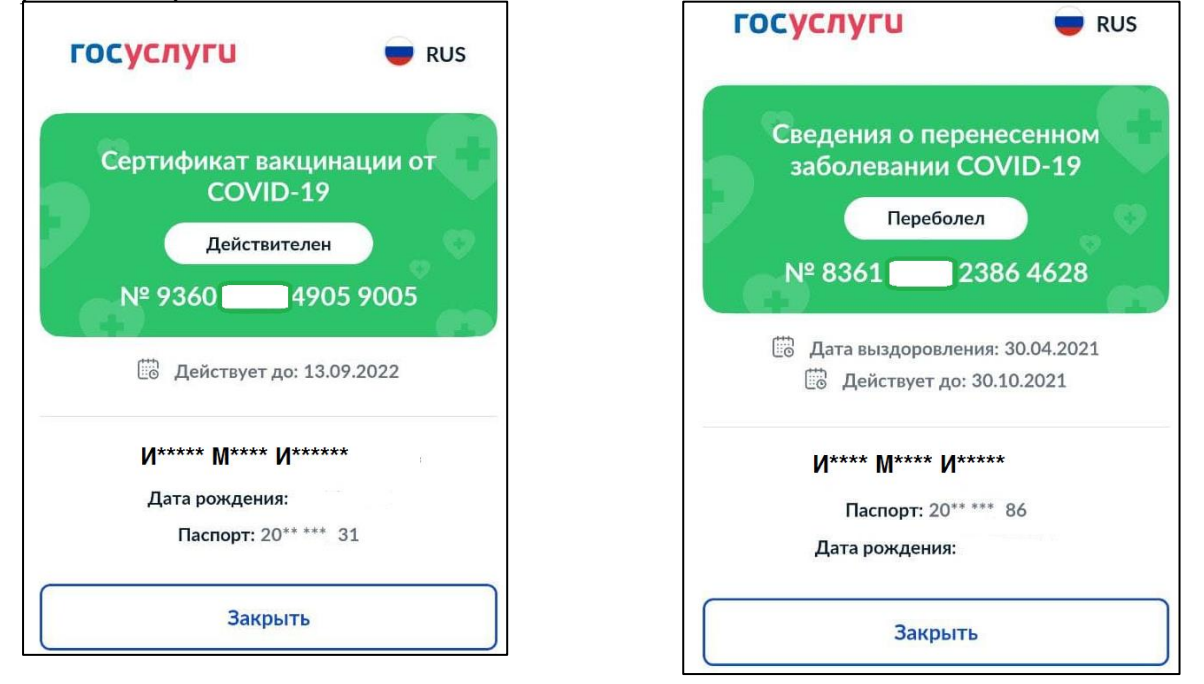